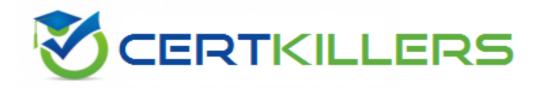

## **Network Appliance**

**NS0-145 Exam** 

**NetApp Certified Storage Associate** 

Thank you for Downloading NSO-145 exam PDF Demo

You can Buy Latest NSO-145 Full Version Download

https://www.certkillers.net/Exam/NS0-145

| Question: 1                                                                                           |
|----------------------------------------------------------------------------------------------------|
|                                                                                                    |
| Which set of commands should be used for troubleshooting Ethernet connectivity problems from the      |
|                                                                                                    |
| storage system console?                                                                               |
|                                                                                                    |
| A. ifstat, netdiag                                                                                    |
| B. sysconfig - cr, sysstat                                                                            |
| C. scsi test, shelfchk                                                                                |
| D. dish shm_stats, sysstat                                                                            |
|                                                                                                    |
| Answer: A                                                                                             |
| THIS WELL IX                                                                                          |
|                                                                                                    |
| Question: 2                                                                                           |
|                                                                                                    |
| If you change the setting for the option cifs.neg_buf_size, you need to terminate CIFS on the storage |
| system and do a restart for the changes to take effect.                                               |
| System and do a restart for the shanges to take effects                                               |
| A. Truo                                                                                               |
| A. True                                                                                               |
| B. False                                                                                              |
|                                                                                                    |
| Answer: A                                                                                             |
|                                                                                                    |
| Question: 3                                                                                           |
| - Question, c                                                                                         |
| N/II-i-hiiiii                                                                                         |
| Which command would you use to verify that the iSCSI service is running?                              |
|                                                                                                    |
| A. license add iSCSI                                                                                  |
| B. iscsi service                                                                                      |
| C. iscsi status                                                                                       |
| D. iscsi protocol                                                                                     |
|                                                                                                    |
| Answer: C                                                                                             |
| THISWELL C                                                                                            |
|                                                                                                    |
| Question: 4                                                                                           |
|                                                                                                    |
| CIFS clients can resolve symbolic links created by NFS clients on the storage system.                 |
|                                                                                                    |
| A. True                                                                                               |
| B. False                                                                                              |
| 5.14136                                                                                               |
| Answer: A                                                                                             |
| Allswei: A                                                                                            |
|                                                                                                    |
| Question: 5                                                                                           |
|                                                                                                    |
| An iSCSI or FC SAN implementation provides access to LUNs.                                            |

| A. file                                                                                                    |
|----------------------------------------------------------------------------------------------------|
| B. block                                                                                                    |
| C. VLD                                                                                                    |
| D. VIIP                                                                                                    |
| Answer: B                                                                                                    |
| Allswei . D                                                                                                    |
| Question: 6                                                                                                    |
| Question: 0                                                                                                    |
| When viewing the output of the sysstat -f 1 command, which three fields are part of the tota number of operations per second? (Choose three.) |
| A. CIFS                                                                                                    |
| B. FTP                                                                                                    |
| C. NFS                                                                                                    |
| D. FCP                                                                                                    |
| E. SnapMirror                                                                                                    |
|                                                                                                    |
| Answer: A,C,D                                                                                                    |
|                                                                                                    |
| Question: 7                                                                                                    |
|                                                                                                    |
| Which two statements about hard and soft zoning are correct? (Choose two.)                                                                    |
|                                                                                                    |
| A. Soft zones separate devices at the name service level.                                                                                     |
| B. Hard zoning physically restricts access to only members of that zone.                                                                      |
| C. Soft zones physically restrict access to only members of that zone.                                                                        |
| D. Hard zones allow physical movement of cables to different ports on the switch.                                                             |
|                                                                                                    |
| Answer: A,B                                                                                                    |
|                                                                                                    |
| Question: 8                                                                                                    |
|                                                                                                    |
| Which command is used to set the configuration of an Ethernet network interface?                                                              |
| A ifetet                                                                                                    |
| A. ifstat<br>B. sysconfig - v                                                                                                    |
| C. ifconfig                                                                                                    |
| D. netstat - i                                                                                                    |
| D. Hetstate 1                                                                                                    |
| Answer: C                                                                                                    |
|                                                                                                    |
| Question: 9                                                                                                    |
| Auconom.                                                                                                    |
| Which entry in this /etc/quotas file for a qtree on /vol/wmv will affect the target?                                                          |

- A. The last entry for the qtree.
- B. The first entry for the qtree.
- C. The entry related to the group.
- D. The entry related to the user.

## **Question: 10**

The super user receives an "Access Denied" message when he attempts to mount the new qtree. What is the most likely cause of this error?

- A. NFS is turned off on the storage system.
- B. The qtree has not been exported.
- C. The qtree is set to ntfs only security style.
- D. The qtree is missing from the /etc/hosts file.

**Answer: B** 

## Thank You for trying NS0-145 PDF Demo

To Buy Latest NSO-145 Full Version Download visit link below

https://www.certkillers.net/Exam/NS0-145

## Start Your NS0-145 Preparation

[Limited Time Offer] Use Coupon "CKNET" for Further discount on your purchase. Test your NS0-145 preparation with actual exam questions.